# **Использование цифровых инструментов и сервисов на уроке истории**

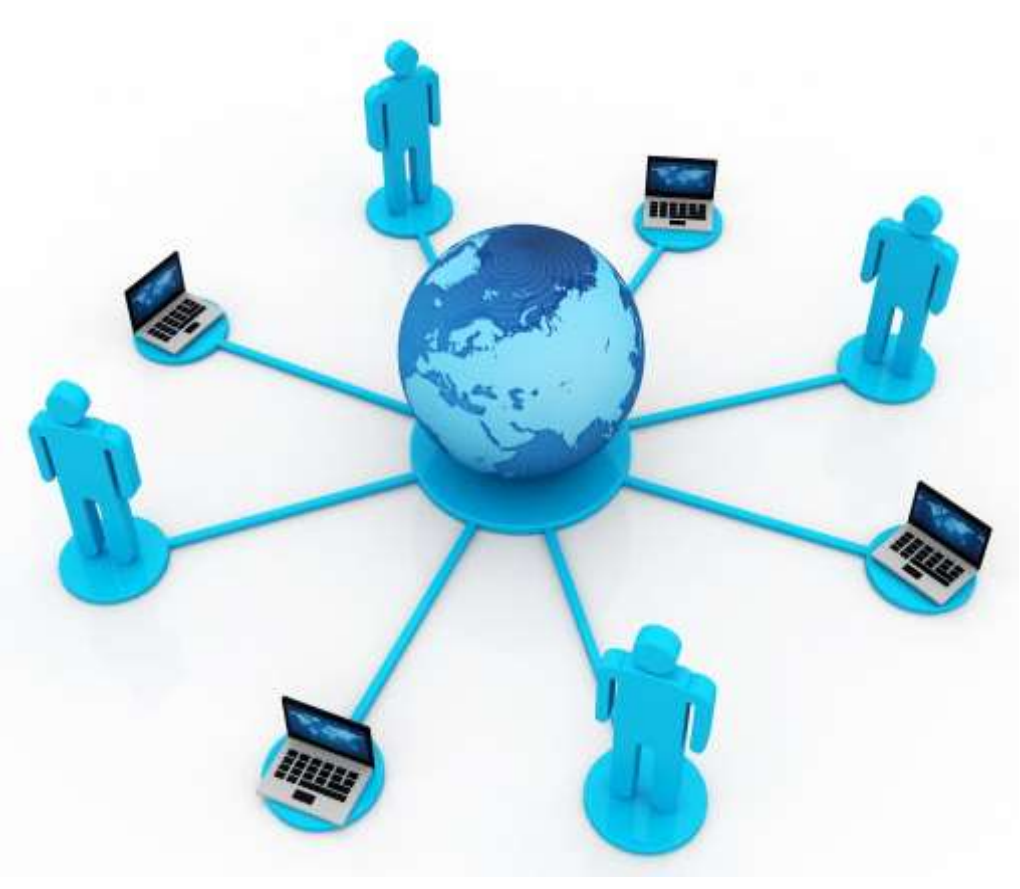

**Автор: Вольф Ирина Николаевна, учитель истории и обществознания КОГОАУ «Гимназия №1 г.Кирово-Чепецка»**

# **Мои цифровые инструменты**

- Видеосервисы
- Социальные медиа
- Документы и презентации
- Открытые образовательные ресурсы
- Он-лайн тесты
- Инструменты трансляции и видеосвязи Skype
- *Дневник*.*ру* цифровая образовательная платформа

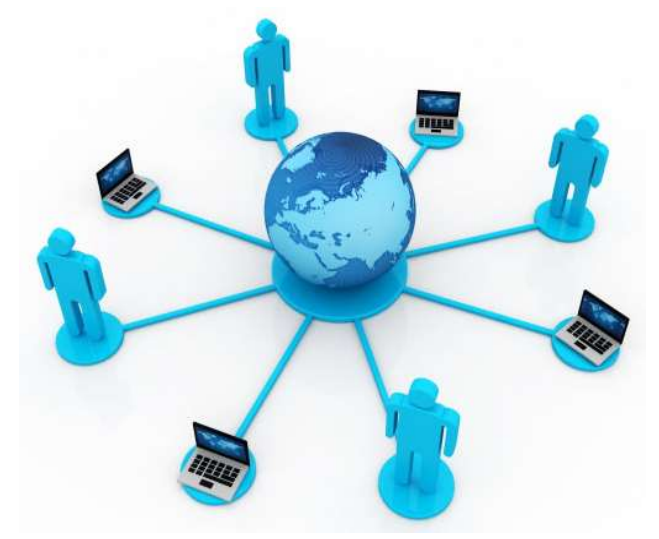

# <https://infourok.ru/videouroki>

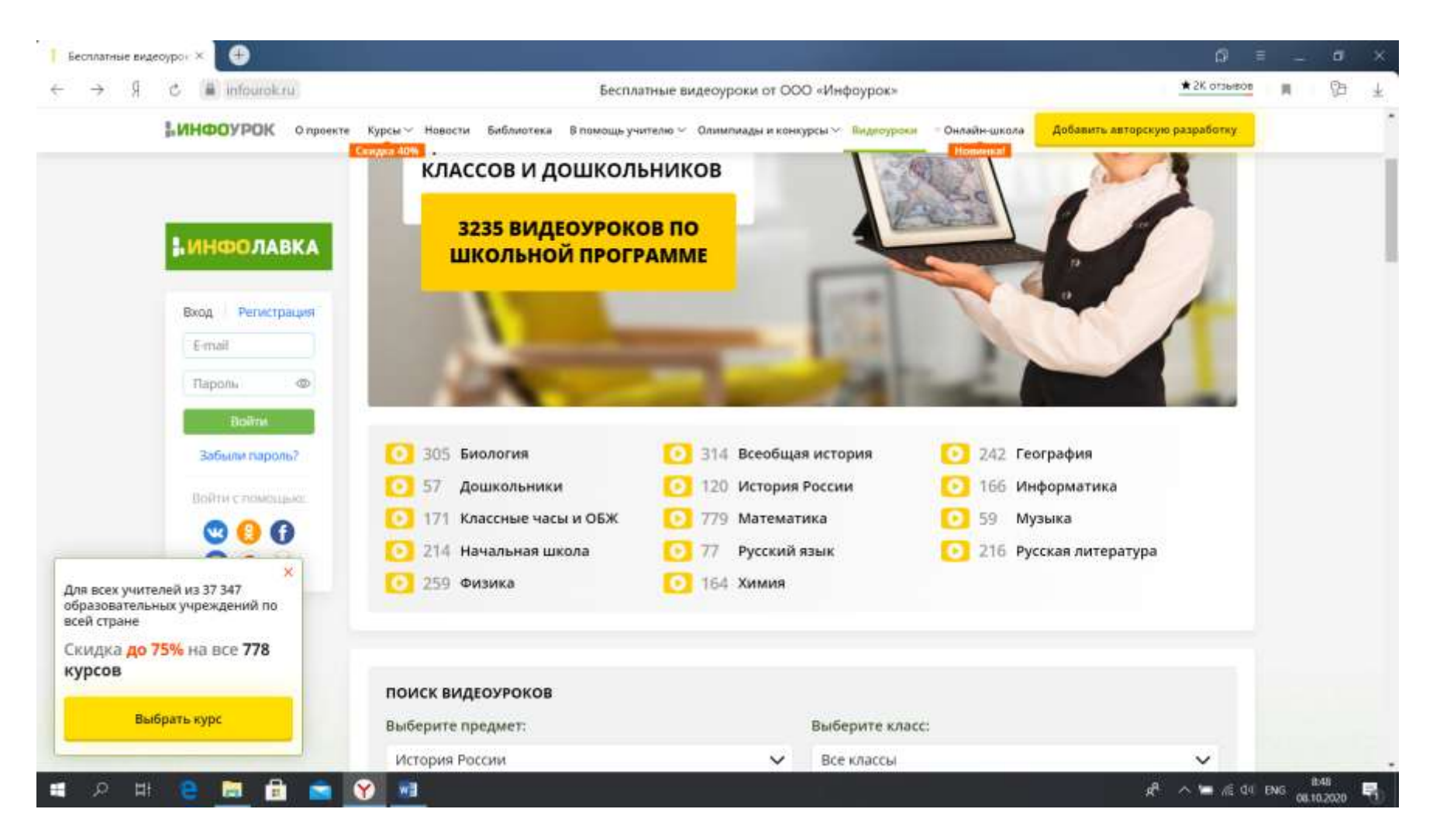

# Видео уроки

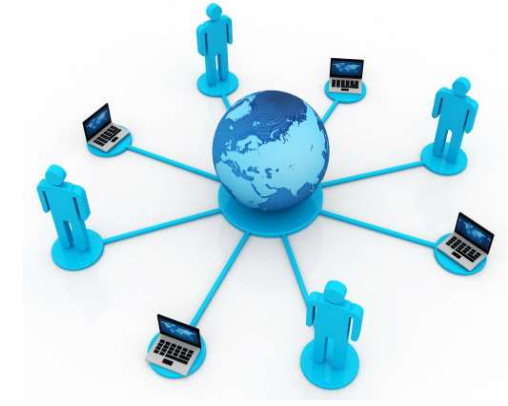

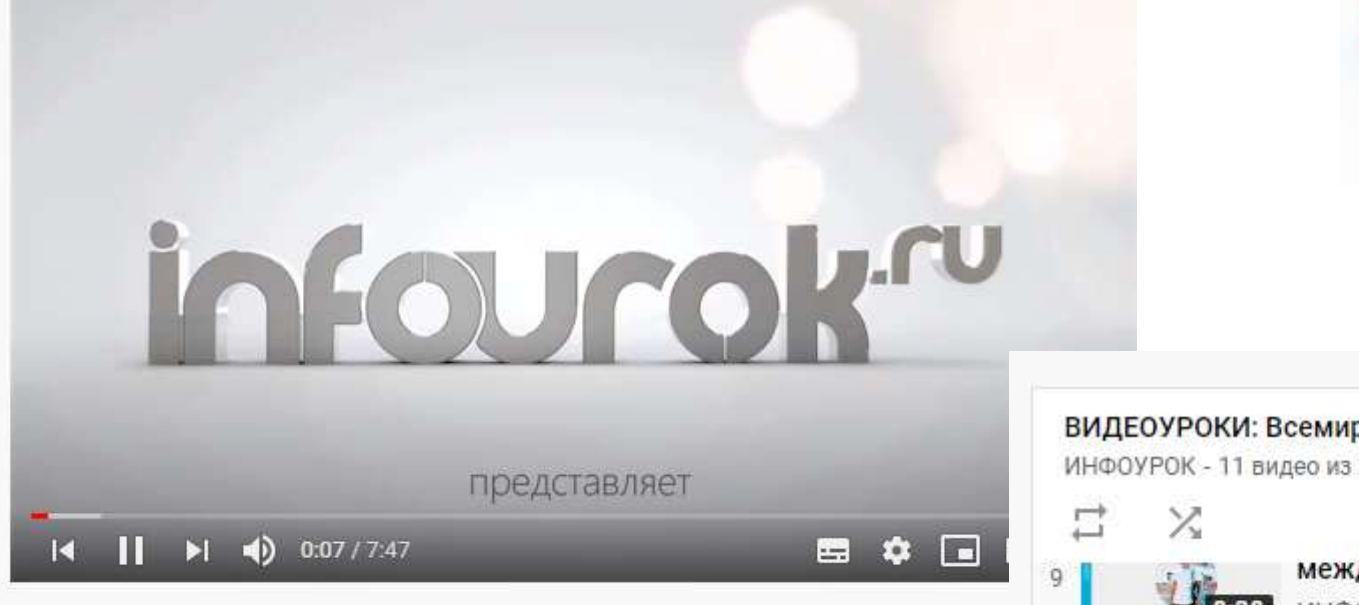

Начало Великой Отечественной войны | Всемирная история 11 кла Инфоурок

ВИДЕОУРОКИ: Всемирная история 11 класс ИНФОУРОК - 11 видео из 21

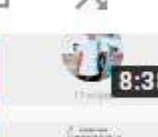

10

Þ

12

 $13$ 

международнои напряженности [... ИНФОУРОК

 $\sim$ 

三

Начало Второй мировой войны | Всемирная история 11 класс #10 |... ИНФОУРОК

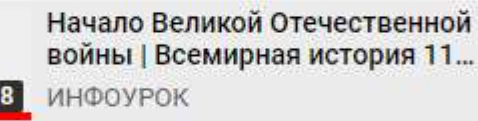

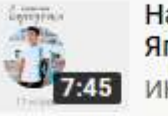

На пути к победе над Германией и Японией | Всемирная история 11... ИНФОУРОК

**Leveland** 

Социально-экономическое развитие стран Запада | Всемирна...

### **Энциклопедия: коллекция небольших фильмов об исторических событиях и всемирно известных личностях**

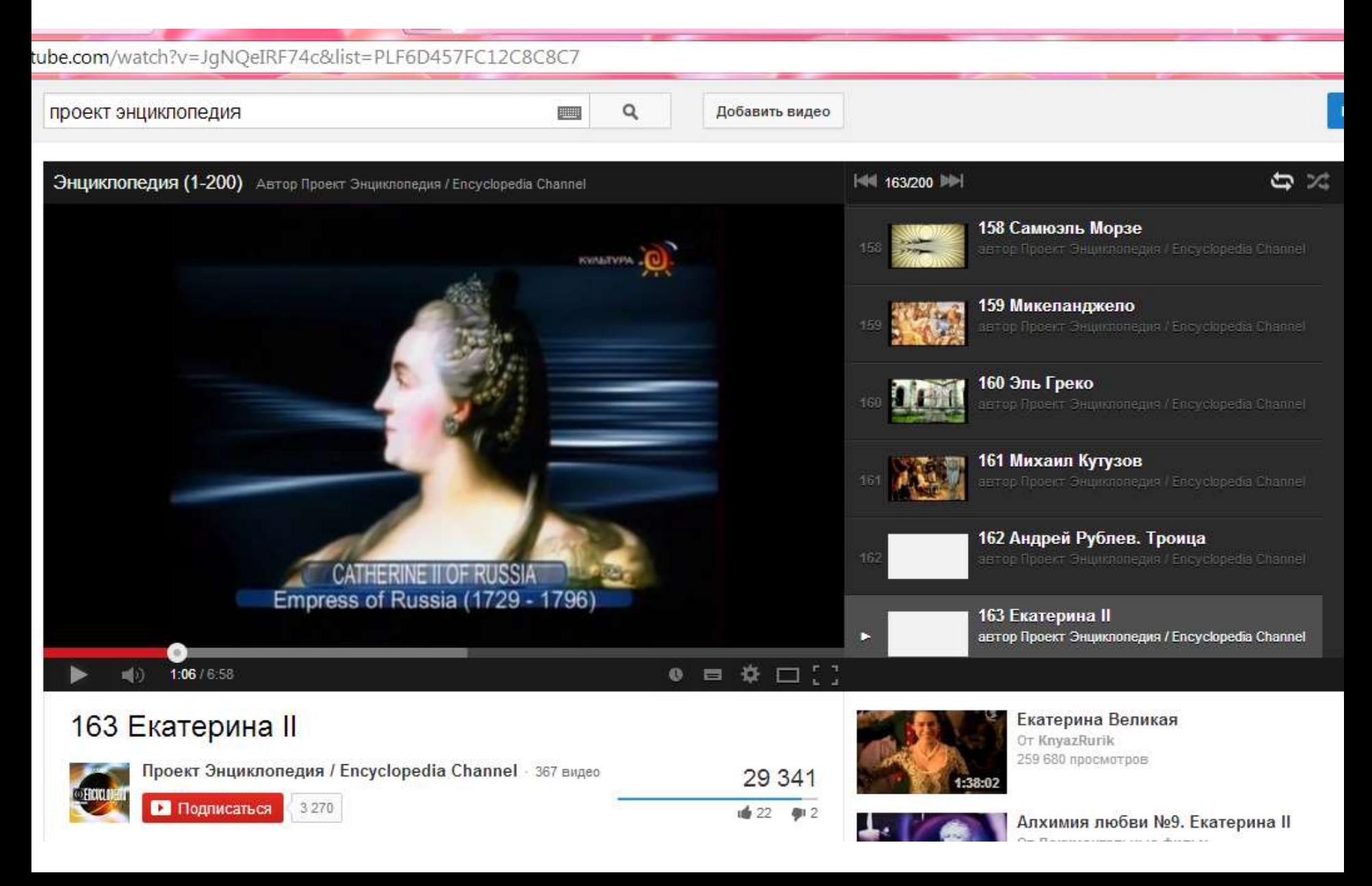

### **История государства Российского (производство Starmedia, 16 томов, 400 видео)**

ube.com/watch?v=N82pHQAqEEM&list=PLD3AD3833248CE6DD

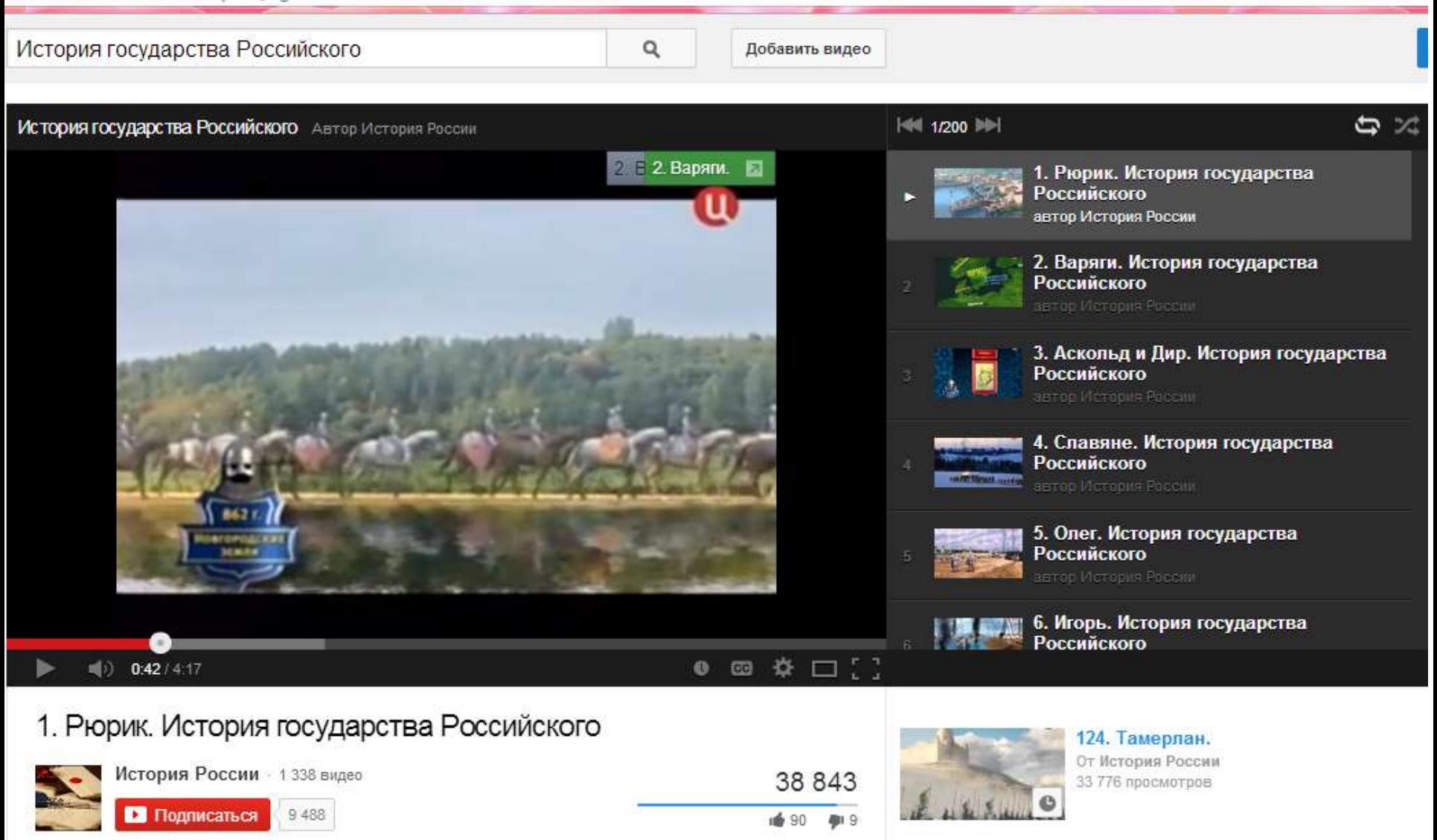

# **Социальные медиа**

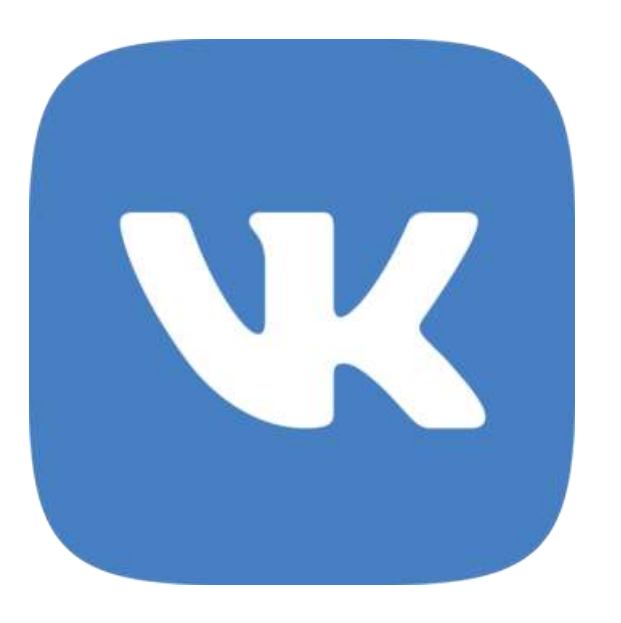

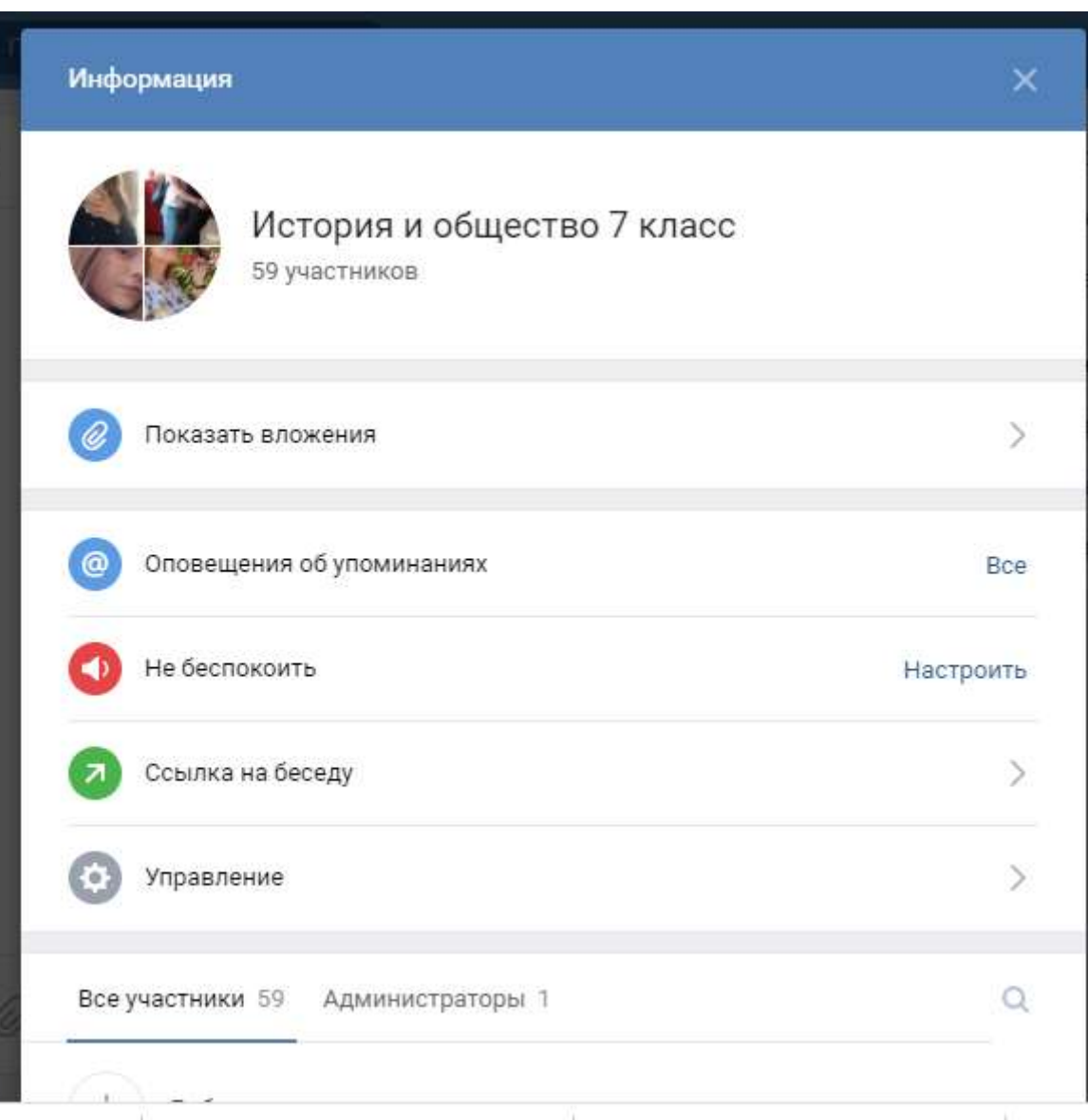

# **Социальные медиа**

Карты **с Новости** • Новая вкладка ibe

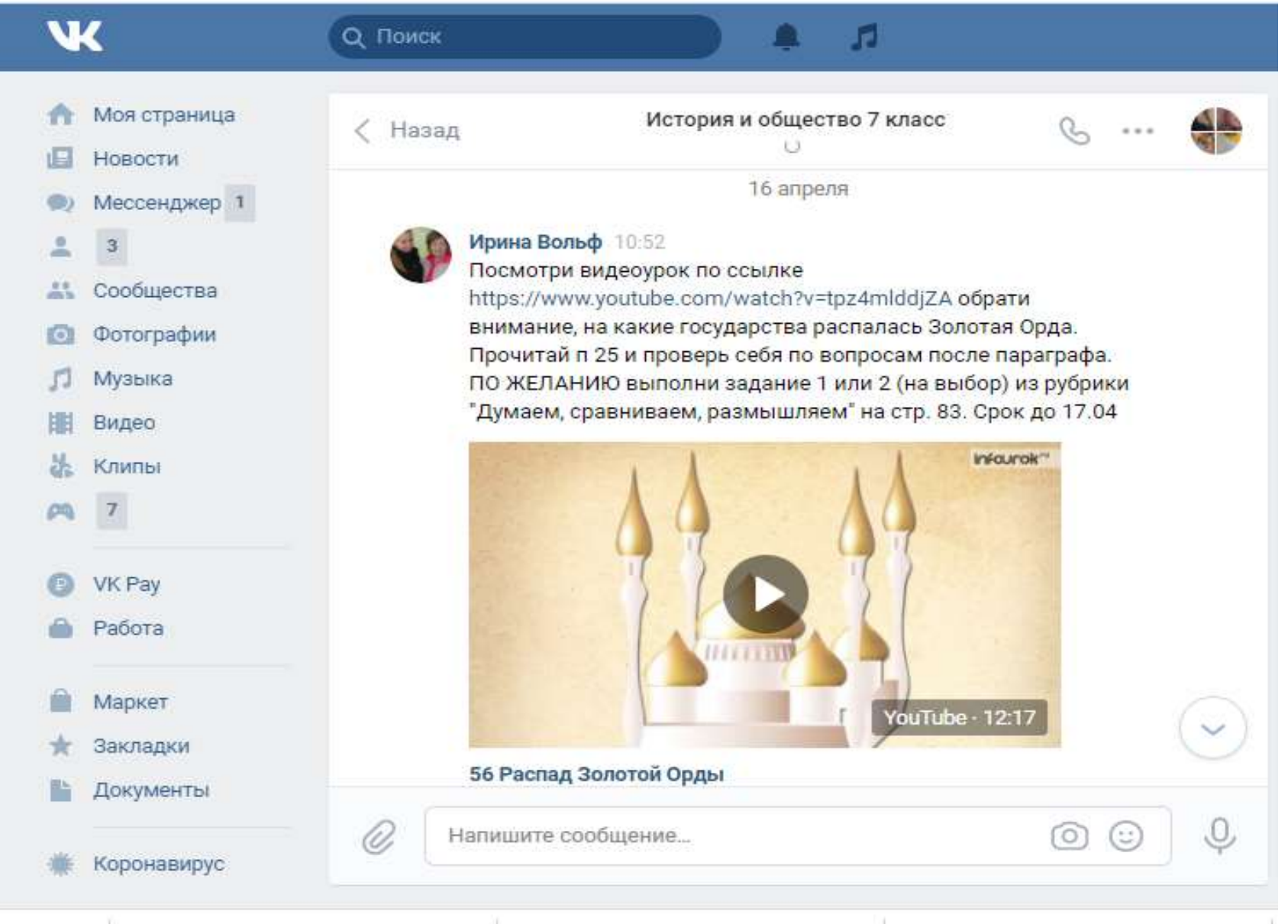

## **Документы и презентации**

- [https://infourok.ru](https://infourok.ru/)
- [https://nsportal.ru](https://nsportal.ru/)
- [http://www.myshared.ru](http://www.myshared.ru/)
- [https://ppt4web.ru](https://ppt4web.ru/)

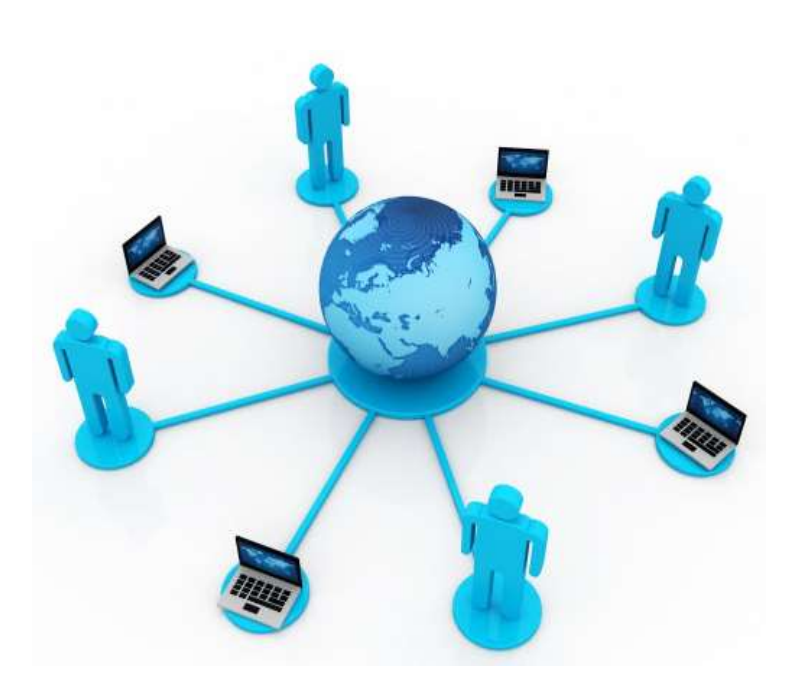

### Документы и презентации

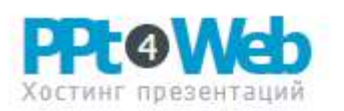

#### Введите название презентации

PPt4web.ru - сервис предназначен для просмотра презентаций PowerPoint онлайн!

На сайте также реализована возможность скачивания материалов к себе на компьютере.

База наполняется за счёт загрузки презентаций нашими пользователями.

Любую понравившуюся разработку, пользователь может установить к себе на сайт!

#### Новые презентации на сайте (смотреть все)

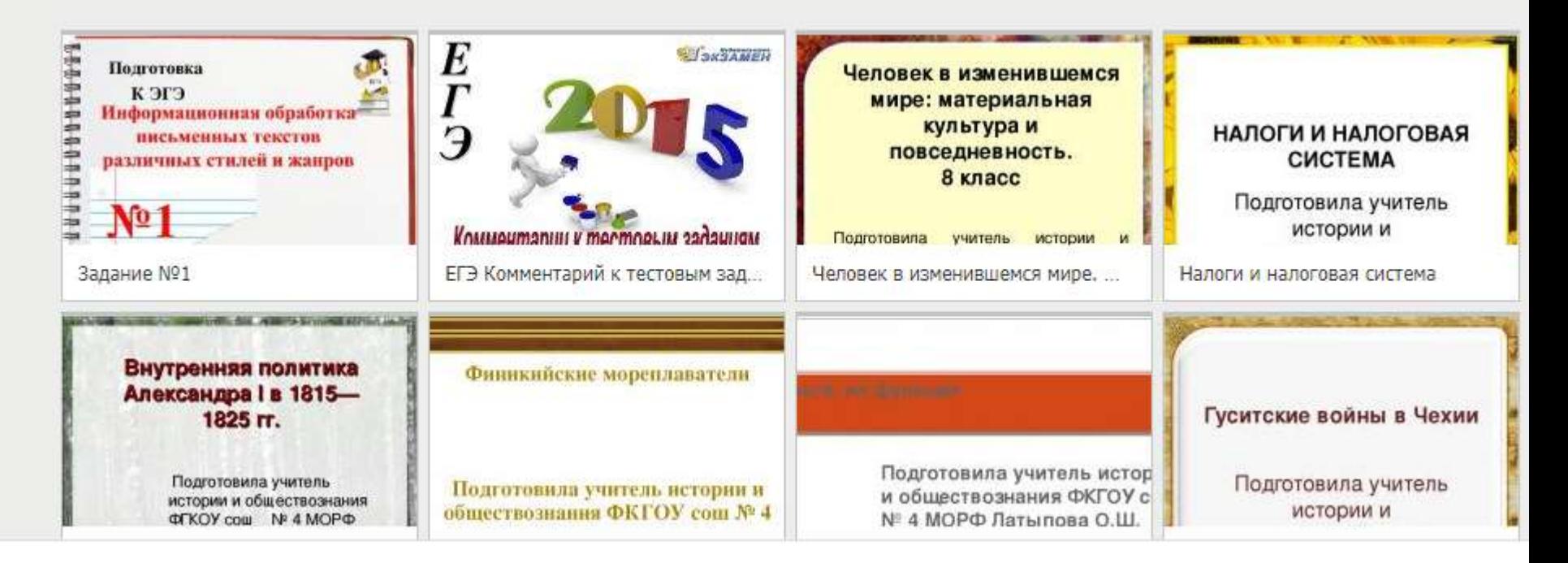

#### KINGSTON (E:) > ИСТОРИЯ 6 КЛАСС > Средние века

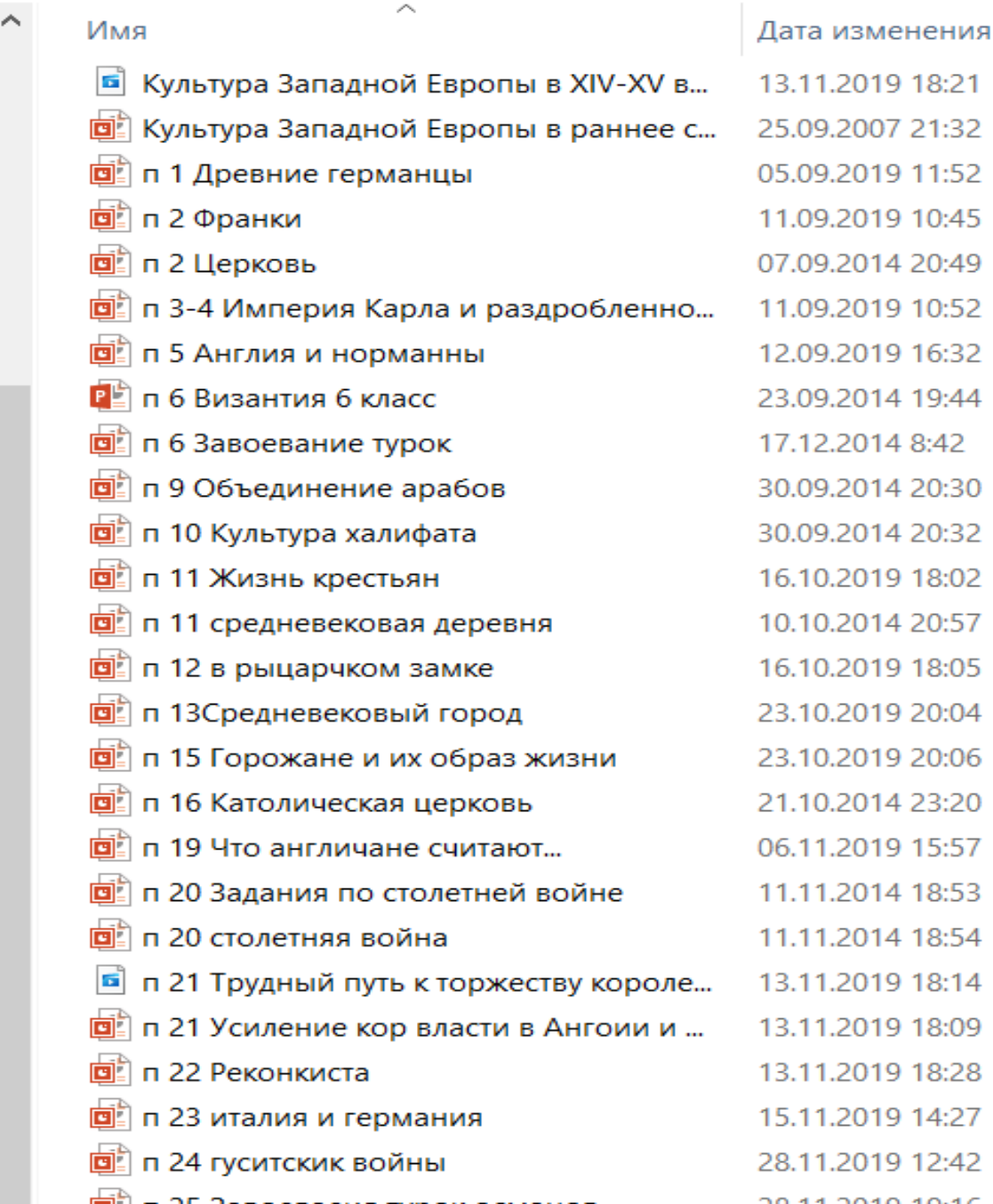

K.

Þ

Д

### Тип Файл "МР-

Презента Презента Презента Презента Презента Презента Презента Презентации инс... Презентация Міс... Презентация Міс... Презентация Міс... Презентация Міс... **Презентация Міс...** Презентация Міс... Презентация Міс... Презентация Міс... **Презентация Міс... Презентация Міс...** Презентация Міс... Файл "МР4" Презентация Міс... **Презентация Міс...** Презентация Міс... Презентация Міс... **Contract Contract Contract Contract Contract Contract** 

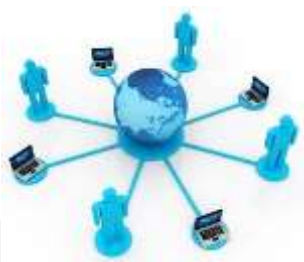

#### ist-ege.sdamgia.ru/teacher

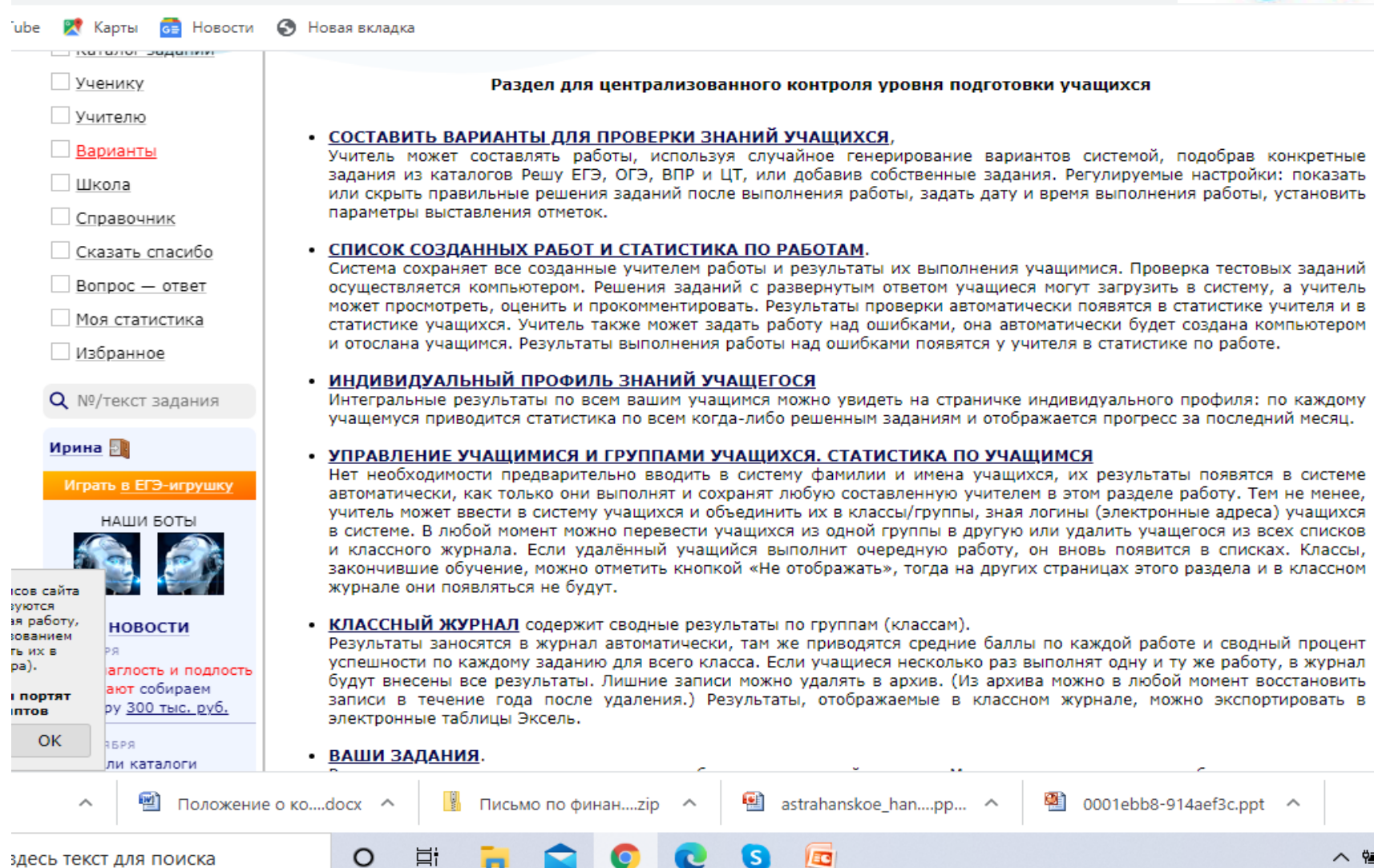

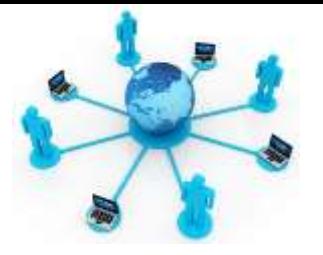

 $\odot$   $\times$ 

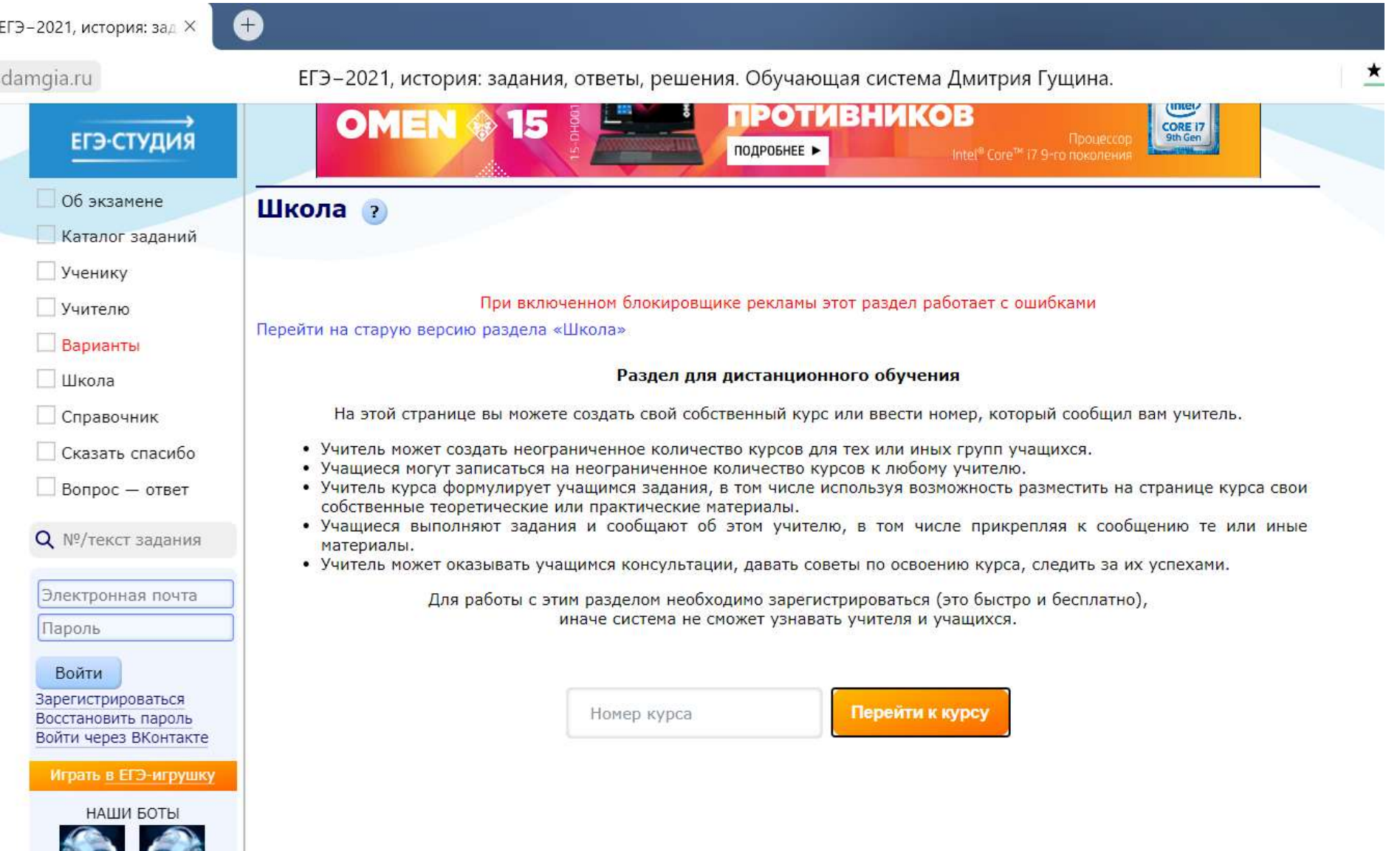

**STATISTICS** 

V

ist-ege.sdamgia.ru/course?id=41790

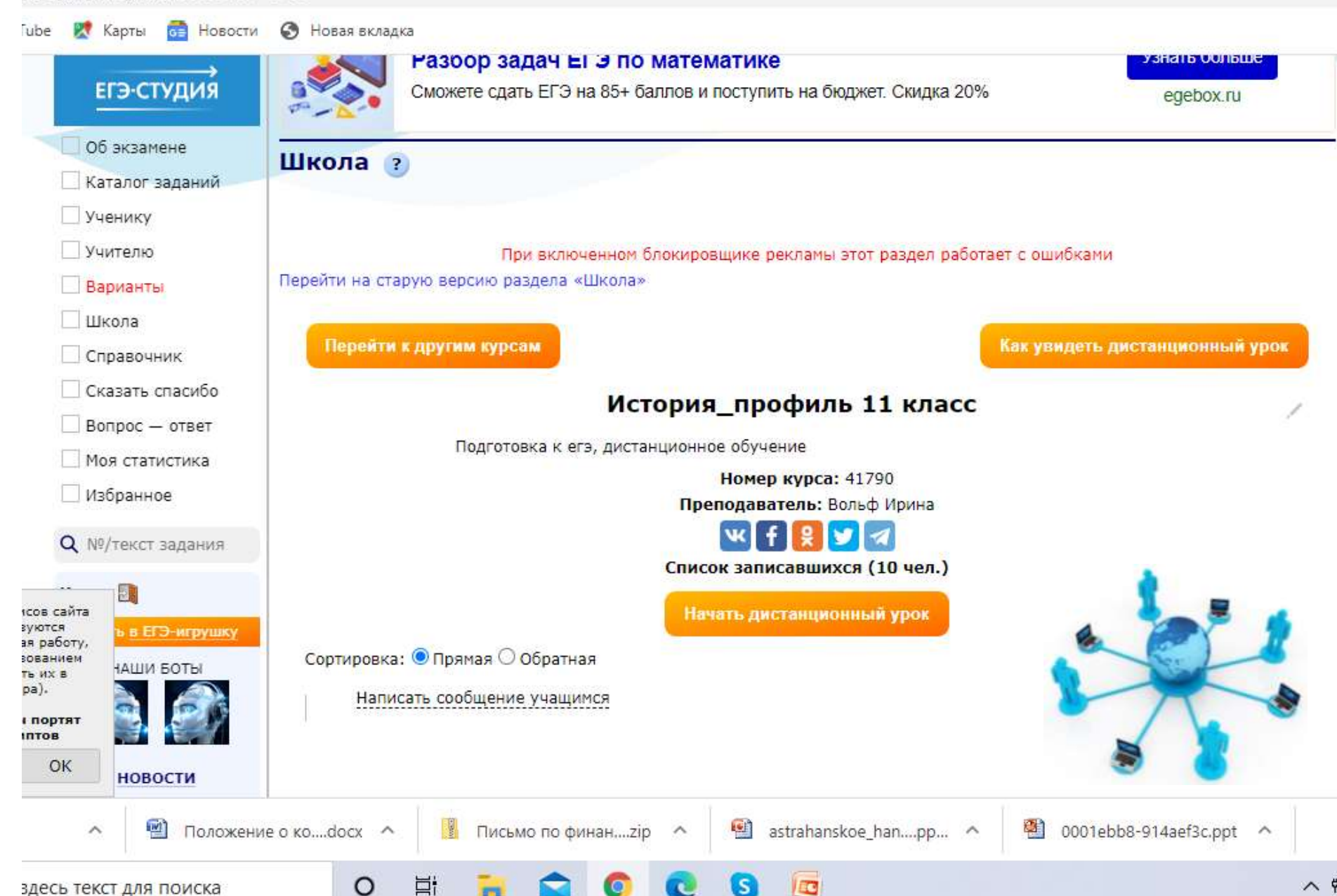

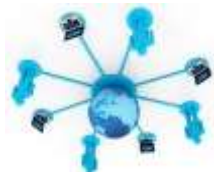

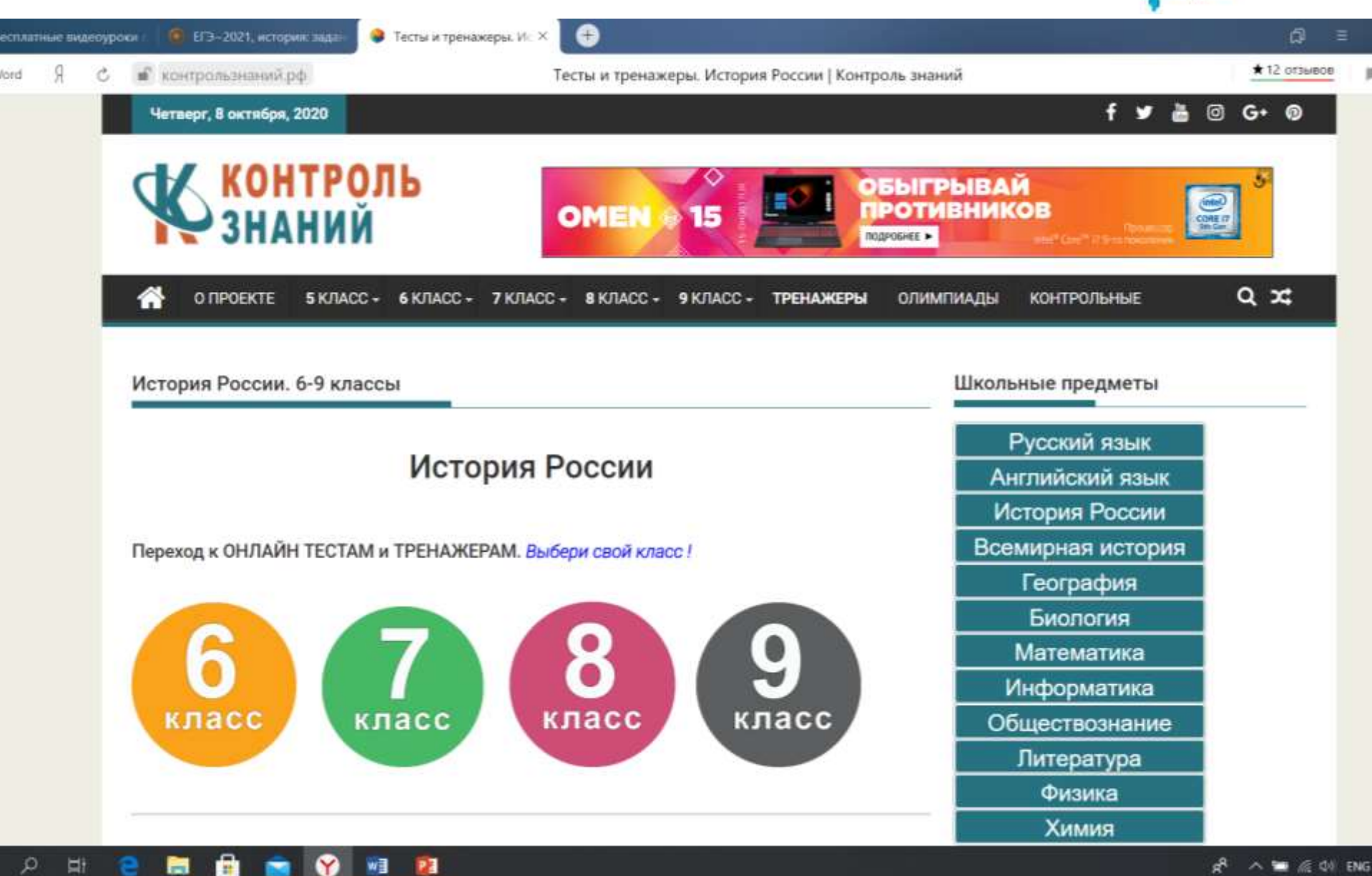

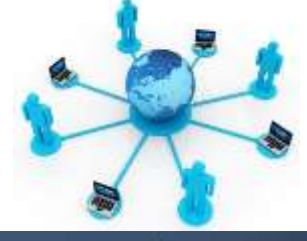

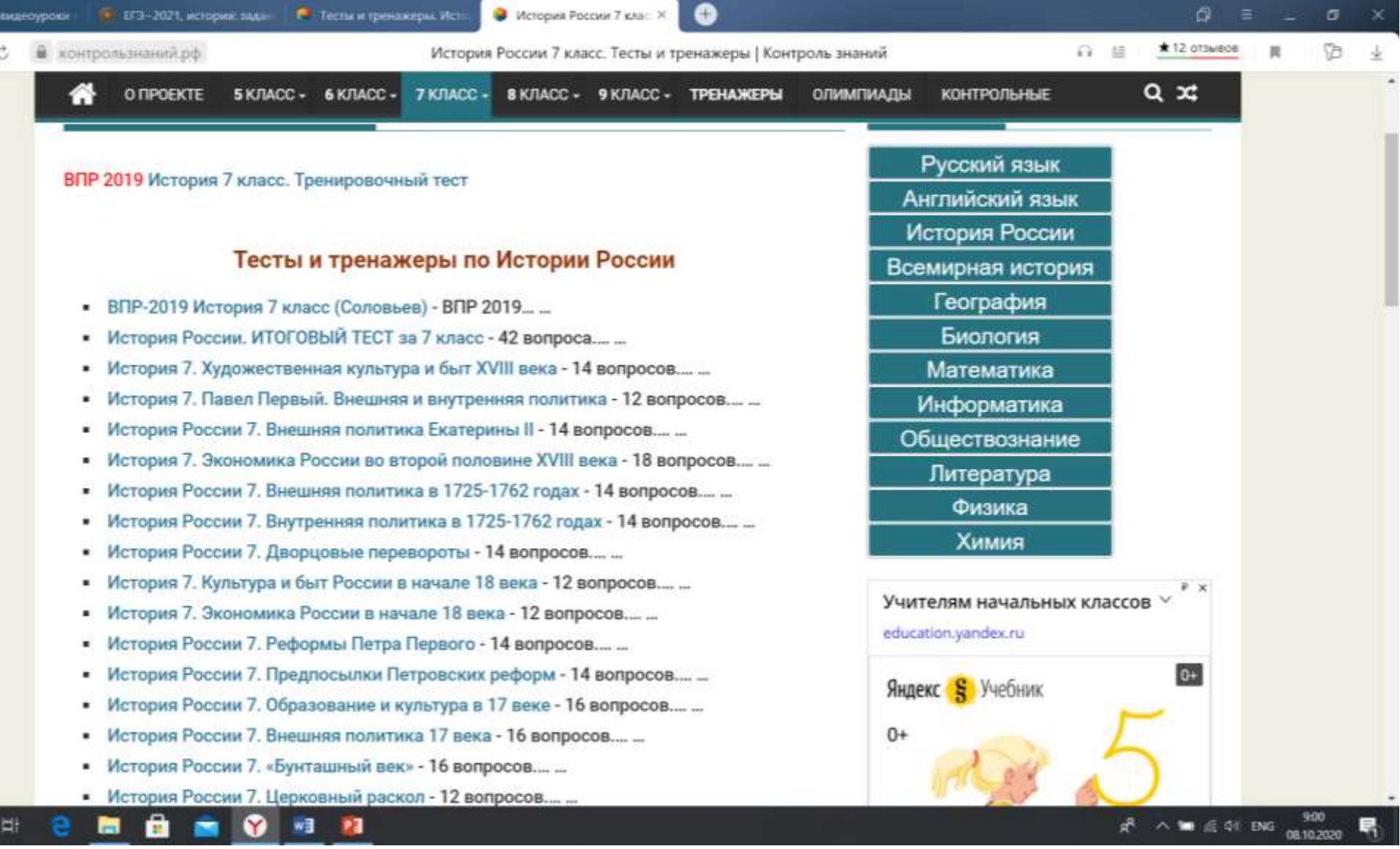

### **Организация индивидуальной и групповой работы с использованием инструментов трансляции и видеосвязи Skype**

- Возможности Skype:
- Создание групповых чатов
- Видеозвонки до 40 чел.
- Голосовая связь со всеми участниками
- Возможность демонстрации экрана своего компьютера
- Прикрепление файлов в чат группы
- Неограниченность по времени
- Возможность видеозаписи урока, которая сохраняется в чате 30 дней

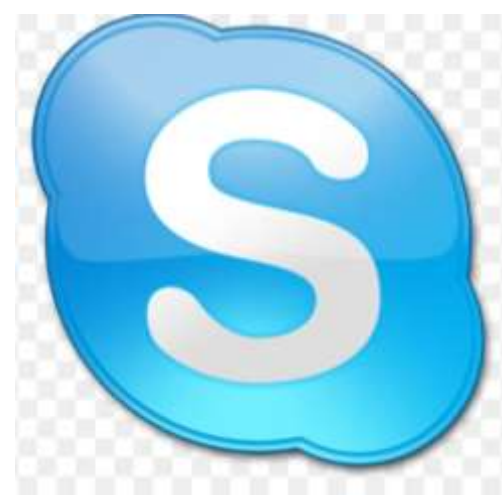

Чаты - Дневник.ру

Дневник.ру

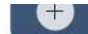

.ru

 $\mathbf{a}$ 

 $w \equiv$ 

Y

1

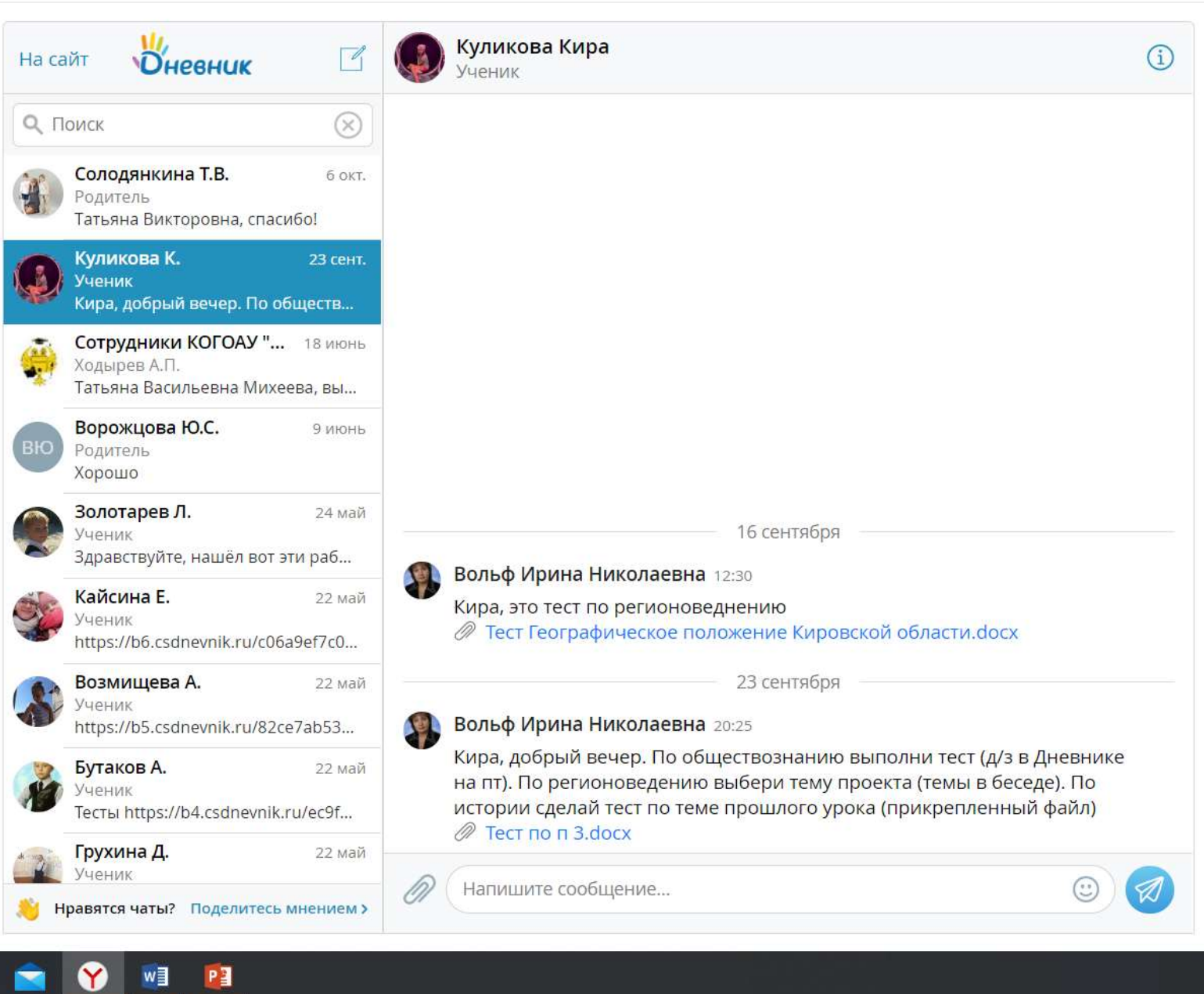

### **Использование цифровых ресурсов и сервисов позволят учителю**

- Познакомиться с основами теории и практики электронного обучения.
- Разрабатывать собственные электронные ресурсы, дистанционные курсы, организовывать дистанционные формы занятий.
- Фиксировать профессиональные достижения в электронном формате.
- Научиться организации онлайн взаимодействия
- Использовать современные системы оценки качества и диагностики результатов обучения.
- Быть на «одной волне» со своими учениками, используя понятные им цифровые инструменты.

### СПАСИБО ЗА ВНИМАНИЕ!